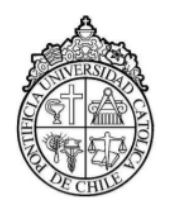

# Experimento 5: Interferencia y Difracción

## Objetivo:

Estudiar empíricamente fenómenos de interferencia y difracción de la luz, comparando con cálculos teóricos realizados usando los parámetros experimentales.

## Materiales:

- **■** Láser contínuo ( $\lambda = \sim 673$  nm o  $\lambda = 532$  nm)
- $\blacksquare$  CD
- Diapositivas con una ranura y dos ranuras paralelas
- Huincha de medir
- Papel milimetrado
- Computador
- $\blacksquare$  Teléfono celular
- Software  $imageJ:$  https://imagej.nih.gov/ij/download.html

## Introducción:

donde

Entre las principales manifestaciones de la naturaleza ondulatoria de la luz están el que ésta experimenta fenómenos de interferencia y difracción.

Si un haz de luz monocromático y colimado inside sobre una ranura angosta de ancho a y alto  $h \gg a$ , la distribución angular de intensidad  $I(\theta)$  al otro lado de la ranura y sobre un plano a la altura media de la ranura y a distancia de ésta  $l \gg a$ , está dada por la relación

$$
I(\theta) = I(0) \left(\frac{\sin \alpha}{\alpha}\right)^2 \tag{1}
$$

ka

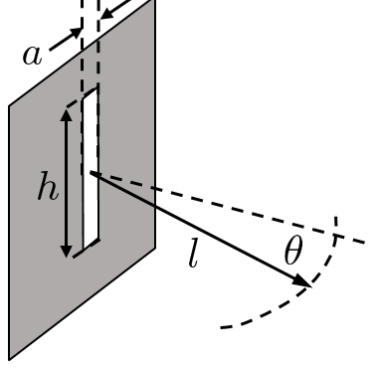

Figura 1: Difracción por ranura angost

$$
d. \t\t(2)
$$

 $\alpha =$ 2  $\sin \theta$  y  $k =$ 

siendo  $\lambda$  la longitud de onda del haz de luz monocromático. La distribución angular de luz corresponde al fenómeno de difracción.

 $2\pi$ λ

Si un haz de luz monocromático y colimado inside sobre dos ranuras angostas, separadas una distancia b, de ancho a y alto  $h \gg b$ , la distribución angular de intensidad  $I(\theta)$  al otro lado de la ranura y sobre un plano a la altura media de la ranura y a distancia de  $\text{ésta } l \gg a \text{ y } l \gg b$ , está dada por la relación

$$
I(\theta) = 4I_0 \left(\frac{\sin \alpha}{\alpha}\right)^2 \cos^2 \beta \tag{3}
$$

donde

$$
\beta \equiv \frac{kb}{2}\sin\theta \tag{4}
$$

En la ecuación 4 el término en sin  $\alpha$  corresponde, al

estando  $k \, y \, \alpha$  dados por las ecuaciones 2.

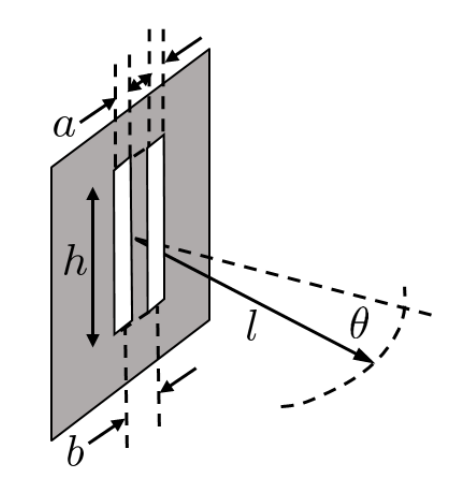

Figura 2: Difracción e interferencia por dos ranuras angostas.

igual que en el caso de una sola ranura, a los efectos de difracción, y el término en cos  $\beta$  da cuenta de la interferencia entre la las dos ranuras.

En ambos casos, las condiciones  $l \gg a \times l \gg b$ , corresponden a la Condición de Fraunhofer.

La distribución angular de intensidad sobre una pantalla ubicada a distancia l de las ranuras es el resultado del Experimento de Young.

Cuendo se tiene un sistema de muchas ranuras angostas paralelas se tiene una configuración equivalente a una Red de Difracción. La figura 3 muestra esquemáticamente una red de difracción por reflexión. La separación entre ranuras es a. Si un haz de luz colimado y monocromático, con longiud de onda  $\lambda$ , incide sobre la red en ángulo  $\theta_i$ 

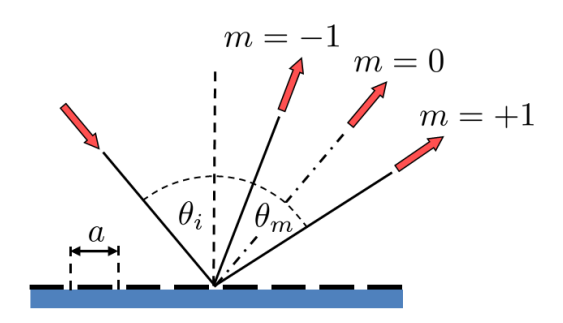

Figura 3: Dispersión angular en una red de difracción por reflexión.

con la normal, como resultado de la difracción se generan haces reflejados, adicionales al especular correspondiente al índice  $m = 0$ , que se propagan a ángulos  $\theta_{max}$  respecto de la normal, que satisfacen la condición

$$
a(\sin \theta_{max} - \sin \theta_i) = \pm m\lambda \tag{5}
$$

#### Experimentos:

Experimento 1: Medición del ancho de surco en un disco compacto (CD).

- a) Usando un láser arme el montaje que muestra la figura 4.
- b) Mida el ángulo de incidencia y los ángulos correspondientes a los órdenes de difracción que observe.
- c) Use los valores medidos y la longitud de onda del láser para determinar el ancho de surco.
- d) Compare el valor encontrado con información disponible sobre características físicas de CDs.

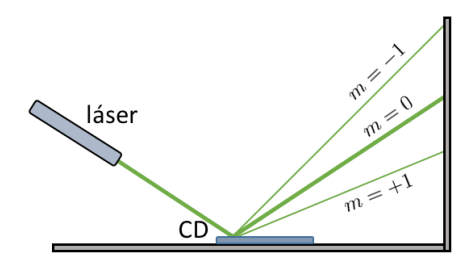

Figura 4: Montaje experimental para medir ancho de surco de CD.

Experimento 2: Difracción por una ranura angosta.

#### Procedimiento Experimental:

- a) Arme el montaje óptico que muestra la figura 5, con una diapositiva con una sóla ranura.
- b) La distancia l entre la diapositiva con la ranura y la pantalla debe ser del orden de 2 m.

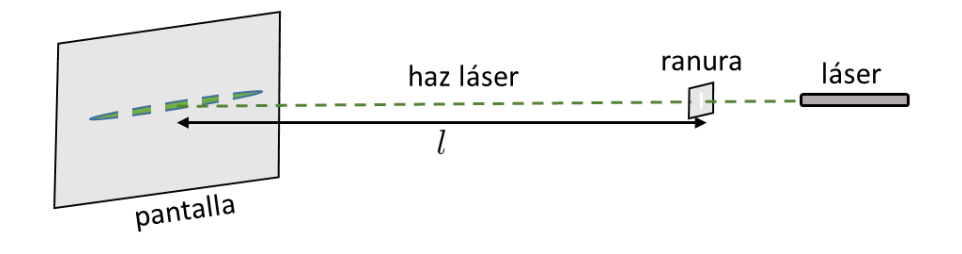

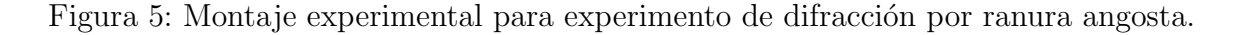

- c) Alinee el láser de modo tal que sobre la pantalla se observe el patrón de difracción.
- d) Tome una foto del patrón.
- e) Ponga papel milimetrado sobre la pantalla y tome una foto. Esto servirá como calibración para medir distancias.
- f) Para procesar la imagen cargue el software imageJ en un computador.

#### Procesamiento de imágenes:

- a) Abra la imagen del papel milimetrado en ImageJ.
- b) Seleccione la herramienta straight
- c) En Image seleccione Adjust y luego Line width... y fíjelo en 10 píxeles, como muestra la figura 6.
- d) Trace una línea en la imagen que tenga una extensión de 20 o 30 mm, registre los píxeles corespondientes y use ese valor para determinar los pixel/mm en sus imágenes.

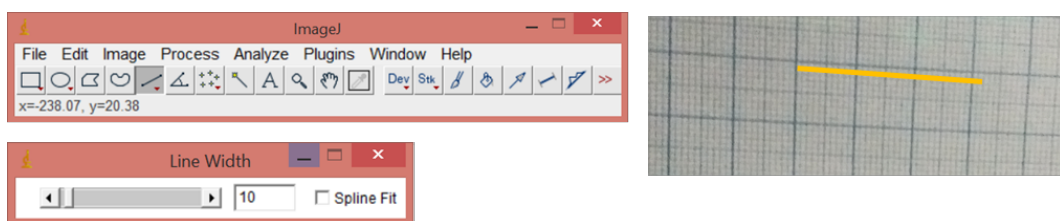

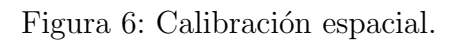

- e) Abra la imagen correspondiente al patrón de difracción.
- f) Traze una recta sobre la parte central del patrón a todo su largo, como muestra la figura 7.
- g) Seleccione la herramienta Analize y luego Plot Profile, para obtener una imagen similar a la de la figura 8.
- h) Presione list para acceder a una tabla de valores pixel vs nivel de gris y cópiela.
- i) Pase la tabla alguna aplicación como Excel y aplique el factor de calibración espacial.
- j) Genera un gráfico *Intensidad de Luz vs distancia* para el patrón de difracción.
- k) Usando las dimensiones del patrón y la distancia de éste a la ranura, obtenga un gráfico Intensidad luminosa vs ´angulo
- l) Use la ecuación 3 para obtener una medidad del ancho de la ranura.
- m) Usando el ancho de ranura y la longitud de onda del láser, genere un patrón teórico de la luz difractada usando la ecuación 1 y compare con el resultado experimental.

### Experimento 3: Experimento de Young.

#### Procedimiento Experimental:

- a) Arme nuevamente el montaje óptico que muestra la figura 5, ahora co una diapositiva con dos ranuras paralelas.
- b) La distancia l entre la diapositiva y la pantalla debe ser del orden de 2 m.
- c) Alinee el láser de modo tal que sobre la pantalla se observe el patrón de difracción como el que muestra la figura 9.
- d) Tome una foto del patrón, como la que muestra la figura 9-a.

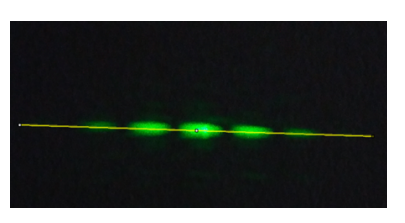

Figura 7: Patrón de difracción, usando láser con  $\lambda = 532$  nm, con línea superpuesta.

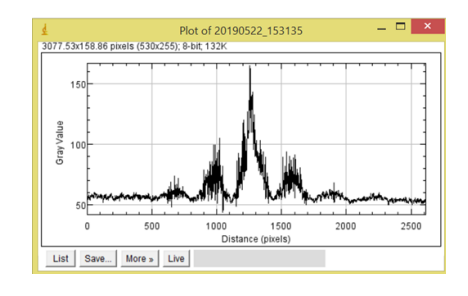

Figura 8: Perfil de niveles de gris (intensidad luminosa) del patrón de difracción.

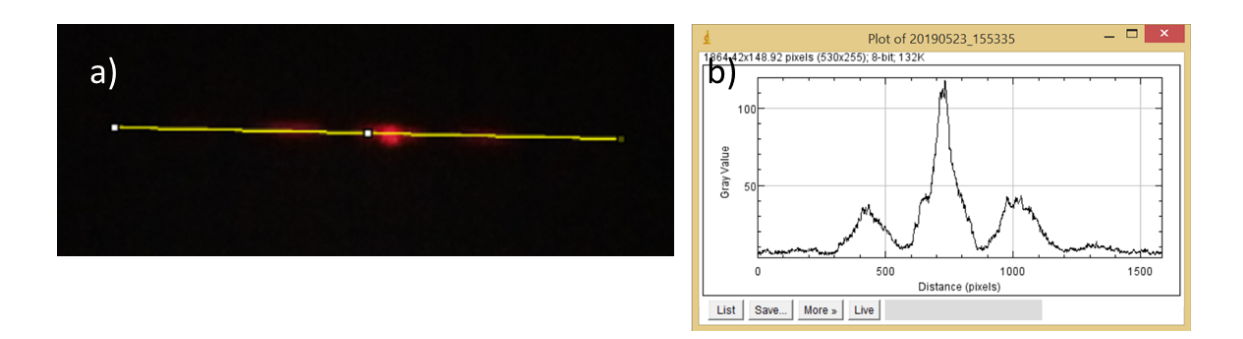

Figura 9: a) Patrón de difracción en el Experimento de Young, usando láser con  $\lambda = 672.6$  nm, b) Perfil de intensidad luminosa del patrón de difracción.

- e) Repita el procedimiento del Experimento 2 para obtener un gráfico Intensidad luminosa  $vs$  ángulo, como el que muestra la figura 9-b.
- f) Usando la información sobre ancho y separación de ranuras disponible en la diapositiva, genere un patrón teórico de la luz difractada usando la ecuación 3 y compare con el resultado experimental.